# **Micro Focus Security ArcSight Data Platform Event Broker**

Software Version: 2.21

**Release Notes**

Document Release Date: July 20, 2018 Software Release Date: July 20, 2018

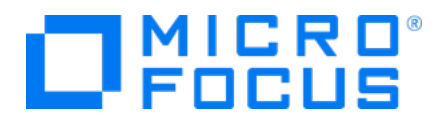

### **LegalNotices**

### **Warranty**

The only warranties for products and services of Micro Focus and its affiliates and licensors ("Micro Focus") are set forth in the express warranty statements accompanying such products and services. Nothing herein should be construed as constituting an additional warranty. Micro Focus shall not be liable for technical or editorial errors or omissions contained herein. The information contained herein is subject to change without notice.

### **Restricted Rights Legend**

Confidential computer software. Except as specifically indicated otherwise, a valid license from Micro Focus is required for possession, use or copying. Consistent with FAR 12.211 and 12.212, Commercial Computer Software, Computer Software Documentation, and Technical Data for Commercial Items are licensed to the U.S. Government under vendor's standard commercial license.

### **Copyright Notice**

© Copyright 2018 Micro Focus or one of its affiliates.

### **Trademark Notices**

Adobe™ is a trademark of Adobe Systems Incorporated.

Microsoft® and Windows® are U.S. registered trademarks of Microsoft Corporation.

UNIX® is a registered trademark of The Open Group.

### **Support**

#### **Contact Information**

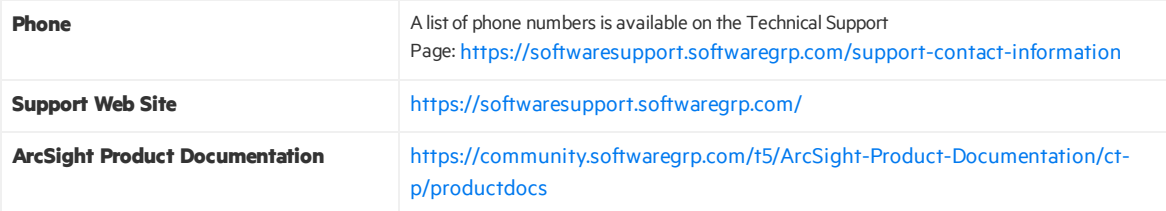

# **Contents**

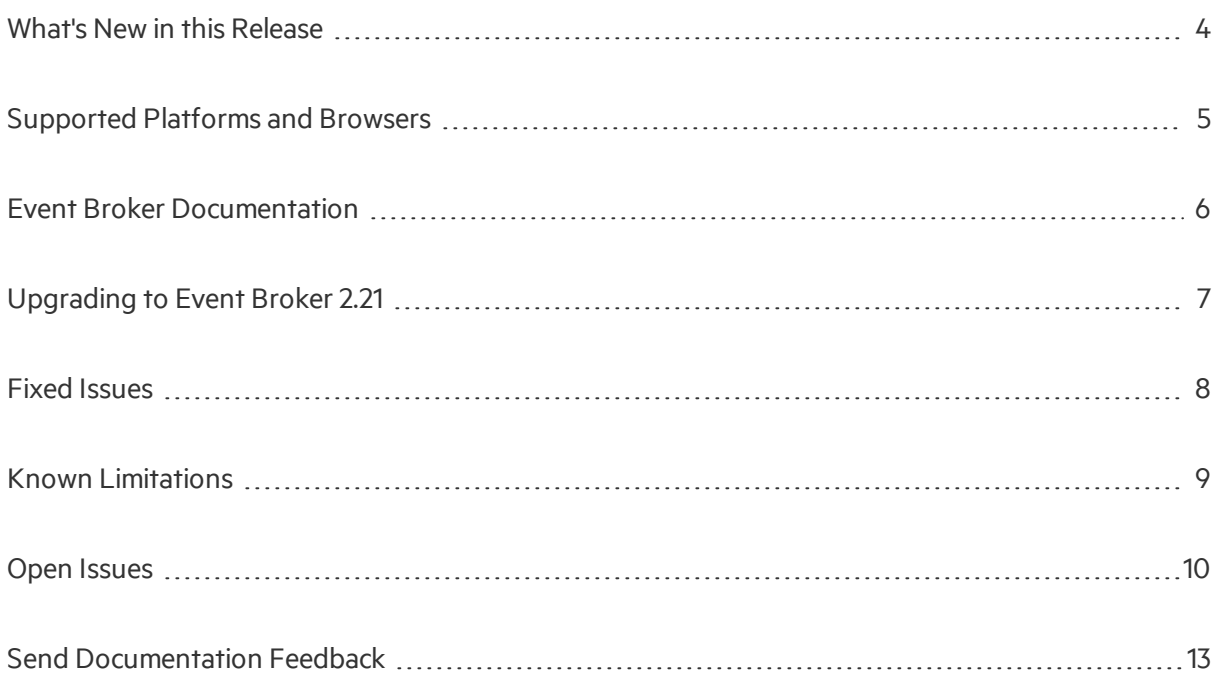

# <span id="page-3-0"></span>What's New in this Release

### New Featuresin Event Broker 2.21

- High availability of Schema Registry
- Support for up to 50 CEB processors
- Allow overriding Kafka and other application properties
- Updated certificate management
- Upgraded version of Kafka Platform
- Upgraded version of Kafka Manager GUI
- CEB handling syslog messages without source data if not available

### New Features in ArcSight Installer 1.50

- Pre-check script can be invoked ahead of actual install
- Updated versions of Docker (1.13.1), K8s (1.8.3), and more
- Customizable installation directory
- Built-in support for graceful shutdown/reboot of a node
- Updated certificate management (support for intermediate CAs)
- Support for SELinux in "enforcing" mode
- New support tool: \$K8S\_HOME/tools/support-tool/support-dump

# <span id="page-4-0"></span>Supported Platforms and Browsers

For details on Event Broker platform and browser support, refer to the ADP Support Matrix document available from the Micro Focus [Community.](https://community.softwaregrp.com/t5/Security/ct-p/Protect724)

# <span id="page-5-0"></span>Event Broker Documentation

In addition to these Release Notes, the following documents are available in PDF format for download from the ArcSight Software [Community](https://community.softwaregrp.com/).

- <sup>l</sup> *ArcSight Data Platform Support Matrix:* Providesintegrated support information such as platform and browser support for ADP ArcMC, Event Broker, and SmartConnectors and Collectors.
- <sup>l</sup> *Event Broker Deployment Guide:* Describes how to deploy and configure Event Broker.
- <sup>l</sup> *Event Broker Administrator's Guide:* Describes how to configure, and manage Event Broker.

# <span id="page-6-0"></span>Upgrading to Event Broker 2.21

This version of Event Broker supports upgrade from Event Broker 2.20. The procedure includes upgrading the ArcSight Installer from version 1.40 to 1.50, and then using the Upgrade capabilitiesin ArcSight Installer to upgrade the Event Broker images. See the section titled 'Upgrading to Event Broker 2.21' in the Event Broker Deployment Guide for the complete procedure. See the ADP [Support](https://wiki.arst.hpeswlab.net:8443/display/ADP/ADP+Support+Matrix) [Matrix](https://wiki.arst.hpeswlab.net:8443/display/ADP/ADP+Support+Matrix) for upgrade supported versions and path.

# <span id="page-7-0"></span>Fixed Issues

This release contains the following fixed issues.

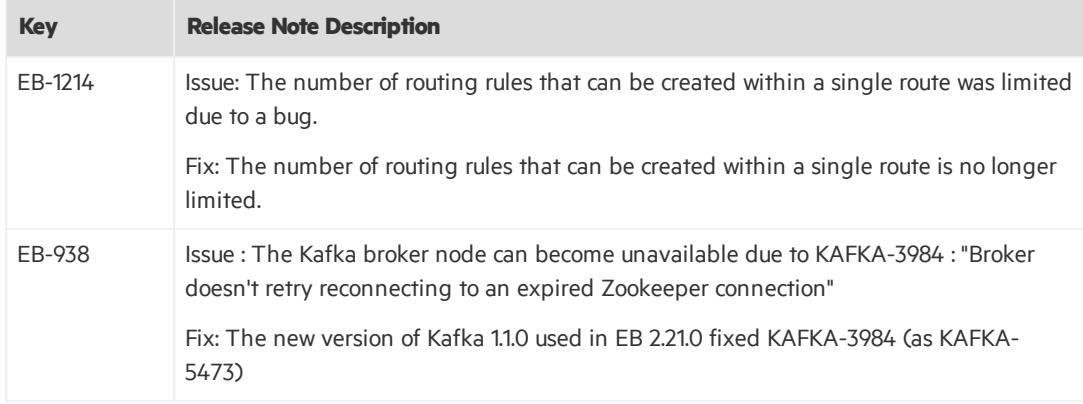

### <span id="page-8-0"></span>Known Limitations

Event Broker is known to have the following limitations.

EB-631 In some cases, when Kafka goes down and then recovers, there can be a difference in the event count of CEF and Avro topics. Under failure conditions it is expected that there may be data duplication since messages are re-delivered. The redelivery leads to some duplicate events. This is a known Kafka behavior.

# <span id="page-9-0"></span>Open Issues

This release contains the following open issues.

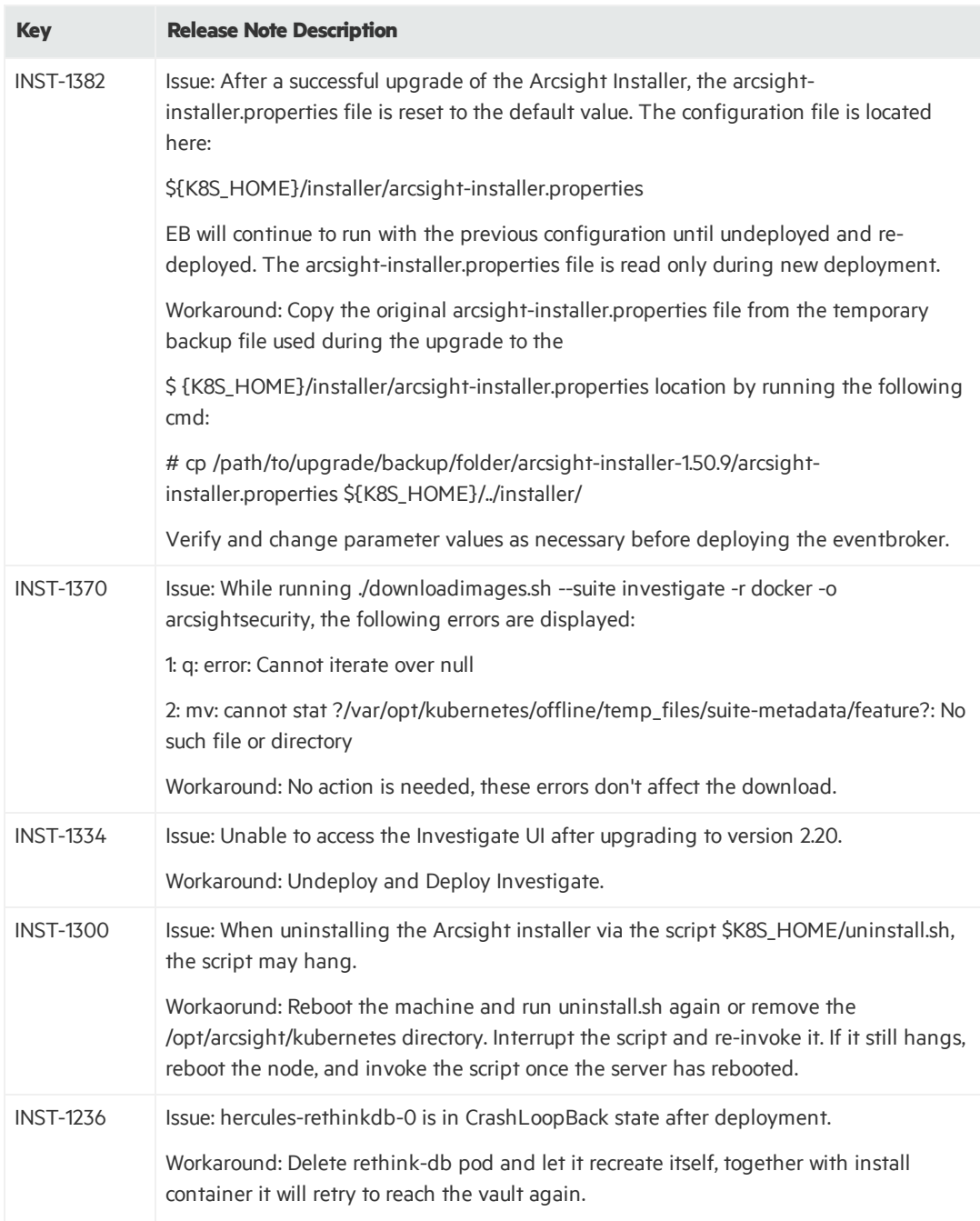

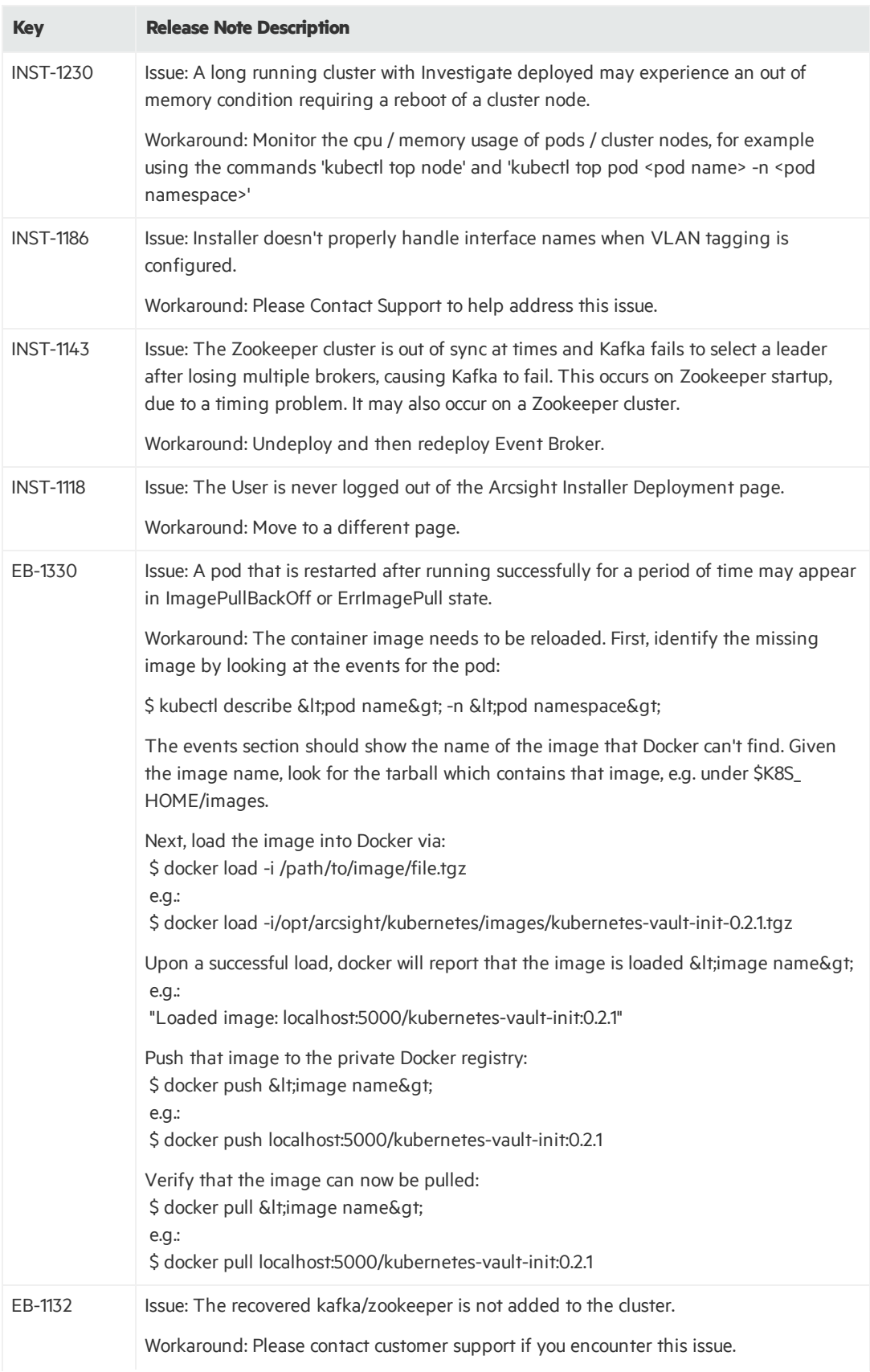

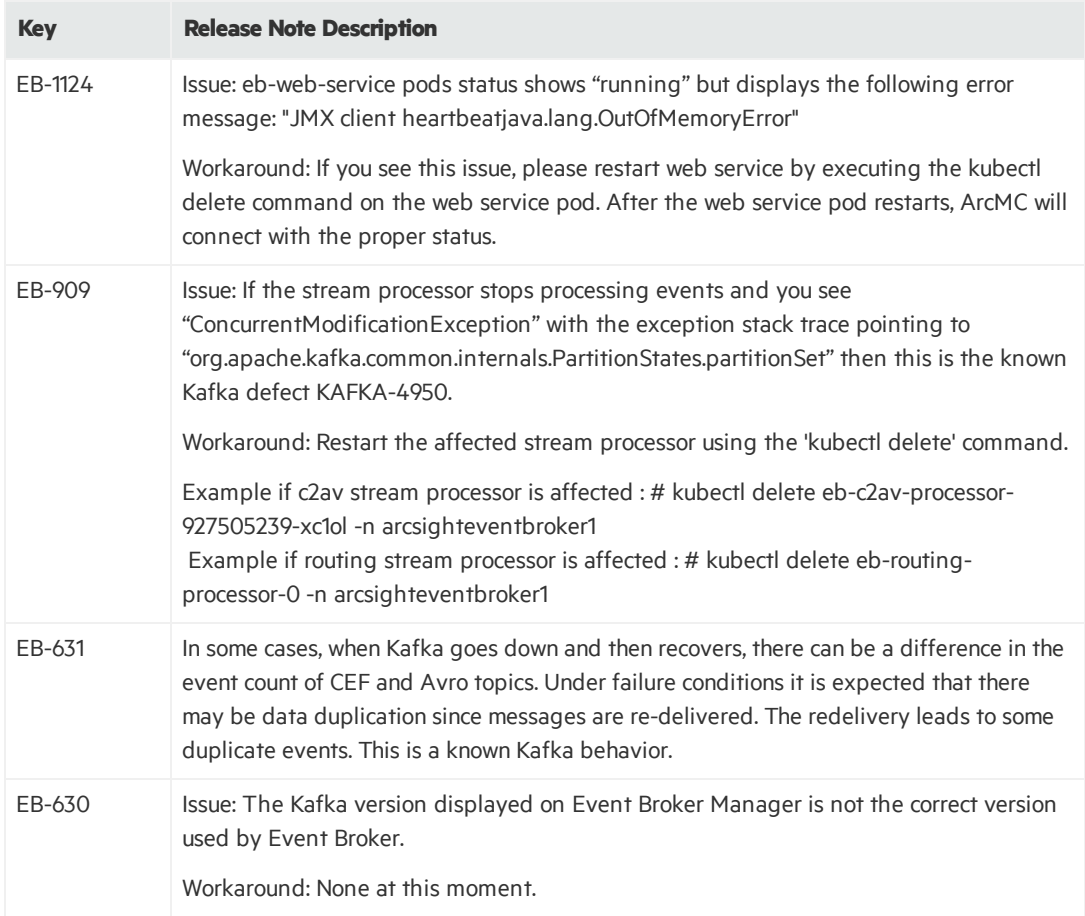

# <span id="page-12-0"></span>Send Documentation Feedback

If you have comments about this document, you can contact the [documentation](mailto:arcsight_doc@microfocus.com?subject=Feedback on Event Broker Release Notes (2.21)) team by email. If an email client is configured on this computer, click the link above and an email window opens with the following information in the subject line:

### **Feedback on Release Notes (Event Broker 2.21)**

Just add your feedback to the email and click send.

If no email client is available, copy the information above to a new message in a web mail client, and send your feedback to arcsight\_doc@microfocus.com.

We appreciate your feedback!